## **GEO5 – Ściana analiza**

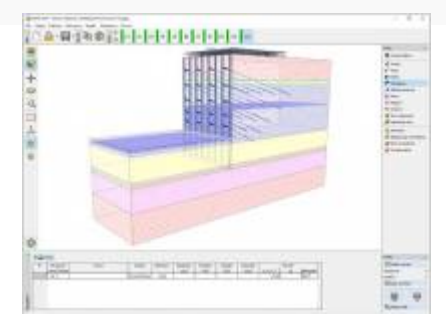

**[MMGEO](http://www.izbudujemy.pl/firmy/20/MMGEO)** info@mmgeo.pl [www.finesoftware.pl](http://www.izbudujemy.pl/redir.php?cid=20&unum=1&url=www.finesoftware.pl)

## [Opis](#page--1-0)

Program służy do projektowania obudów głębokich wykopów (tj. ścianki szczelne, ściany szczelinowe, ścianki berlińskie, palisady i inne) metodą parć zależnych. Program modeluje rzeczywistą pracę konstrukcji w kolejnych fazach budowy, wyznacza jej przemieszczenia, siły wewnętrzne i wykonuje wymiarowanie konstrukcji ściany (stal, żelbet, drewno).

Ponadto program przeprowadza sprawdzenie stateczności wewnętrznej układu kotwienia oraz wyznacza nośności kotew.

Podstawowe obliczenia zagłębienia ściany w gruncie, sił wewnętrznych i wymiarowanie można także wykonać w programie GEO5 – Ściana projekt.

**Wymagania systemowe:** system operacyjny Microsoft Windows 7/8.1/10, karta graficzna o minimalnej rozdzielczości 1024×768 pikseli oraz obsługująca OpenGL 1.5.

## **Podstawowe funkcje oraz możliwości programu:**

■ Zastosowanie metody parć zależnych (nieliniowy model sprężysto-plastyczny), tzn. wartość parcia oddziałującego na konstrukcję zależy od jej odkształcenia.

- Różnorodność dostępnych, predefiniowanych typów konstrukcji:
- Palisady (ściany ciągłe i nieciągłe)
- Ścianki berlińskie profile stalowe (I, HEB)
- Ścianki szczelne (Skyline, Arcelor Mittal, Vítkovice Steel, Agastyl, ThyssenKrupp,
- Gerdau, Bethlehem Steel, Mer Lion Metals)
- Ściany żelbetowe prostokątne (ściany szczelinowe)
- Palisady drewniane
- Inne możliwość definiowania własnych parametrów przekrojów.
- Projektowanie ścian wspornikowych, kotwionych i rozpieranych (rozpory, stropy).
- Modelowanie uwarstwionego podłoża gruntowego.
- Wbudowana baza danych parametrów gruntów.
- Dowolna liczba obciążeń (pasmowe, trapezowe, skupione).
- Dowolna liczba sił dodatkowych w postaci sił skupionych lub momentów zginających.
- Modelowanie wody gruntowej przed i za konstrukcją.
- Dowolny kształt terenu za konstrukcją.
- Dowolna liczba faz budowy.
- Definiowanie dowolnej liczby poziomów kotwienia, rozparcia lub podpór sprężystych.
- Modelowanie przypór gruntowych przed konstrukcją.
- Sprawdzenie stateczności wewnętrznej poziomów kotwienia.
- Wbudowana baza kotew:
- Iniekcyjne, prętowe (VSL, Dywidag)
- Iniekcyjne, cięgnowe (VSL, Dywidag)
- Śrubowe (Helical Anchors Ltd, Chance, MacLean)
- Bierne, prętowe (VSL, Minova)
- Bierne z płytą kotwiącą.
- Wyznaczanie nośności kotew.
- Analiza kotew biernych i gwoździ.
- Analiza według teorii stanów granicznych lub współczynnika bezpieczeństwa.
- Wybór metody wyznaczania modułu reakcji poziomej gruntu (Schmitt, Ménard, Chadeisson i in.).
- Możliwość definiowania nieliniowego rozkładu modułu reakcji gruntu.
- Automatyczna lub manuala iteracja modułu reakcji podłoża.
- EN 1997 wybór częściowych współczynników bezpieczeństwa na podstawie załączników krajowych.
- EN 1997 możliwość wyboru wszystkich podejść i sytuacji obliczeniowych.
- Analiza z zastosowaniem parametrów efektywnych i całkowitych (uogólnionych).
- Obciążenia sejsmiczne (Mononobe-Okabe, Arrango, normy chińskie).
- Weryfikacja stateczności dna wykopu (wypór, odwodnienie).
- Możliwość uwzględnienia minimalnego parcia do wymiarowania.
- Wykresy sił wewnętrznych i przemieszczeń dla poszczególnych faz budowy.
- Tworzenie obwiedni sił wewnętrznych dla wybranych faz budowy.
- Wymiarowanie przekrojów żelbetowych, stalowych i drewnianych według rożnych norm (EC, PN, BS, SNiP, CSN, normy chińskie i in.).